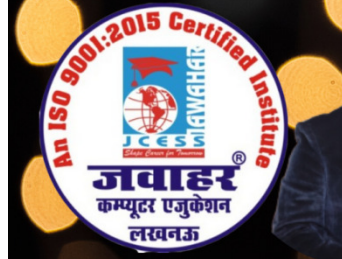

**HEAD OFFICE: A-873/1, SEC-I, AASHIYANA, NEAR SAI MANDIR** 

## Chapter-2 Introduction to Operating System Windows

A. Multiple Choice Questions.

1. When you click the Start menu and then press the Up arrow, what is displayed?

a. The Shutdown menu

c. The File Explorer

b. Microsoft Edge. d. The All Apps menu

के क्षेत्र का एकमात्र पूर्ण मान्यता प्राप्त संस्थान

**M-Learning** 

2. The term Operating System means

a. A set of programs which controls the working of a computer

a. A set of programs which controls the<br>b. The ways a computer operator work

c. Conversion of high level language into machine level language

d. The way a floppy disk drives operates

3. The operating system of a computer serves as a software interface between the user and the a. Memory way a floppy disk drives on traces<br>operating system of a computer serves as a software<br>er and the b. Peripheral prising of a computer<br>
machine level language<br>
rves as a software interfac<br>
ripheral<br>
reen<br>
urns the battery server fe<br>
pelow<br>
percent<br>
percent<br>
and main area of window<br>
sktop<br>
Apps<br>
a shortcut on desktop by<br>
ption<br>
<br>
b, A

c. Hardware

d. Screen

4. By default, Windows 10 automatically turns the battery server feature on<br>when the battery charge of a laptop falls below<br>b. 20 percent when the battery charge of a laptop falls below\_\_\_\_\_\_\_\_\_\_\_\_\_\_\_.

a. 15 per  $c.5$  per

d. 10 percent

5. \_\_\_\_\_\_\_\_\_\_\_\_\_\_\_\_\_\_\_\_\_ is the screen background and main area of window where you can open and manage program<br>a. Windows Settings b. Desktop can open and manage program

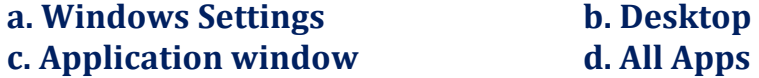

6. An application can be opened through a shortcut on desktop by \_\_\_\_\_\_\_\_\_\_\_\_.

a. Double clicking on its shortcut

b. Right-clicking and choosing the Open option

c. Selecting the icon and pressing the Enter key d. All of the above 7. Which of the following statements is incorrect in context of shortcut icons? a. Shortcut can be created by dragging and dropping b. Shortcut can be created using cut and paste methods c. Shortcut can be created by using the Shortcut wizard d. None of the above 8. A new printer can be added by the Printers and scanners option in. a. Control Panel b. File Manager c. Dynamic Data Exchange d. None of the above 9. GUI is used as an interface between\_\_\_\_\_\_\_\_\_\_\_\_\_\_\_\_. a. Hardware and Software b. Man and machine c. Software and user d. None of the above 10. From the start menu, you can access a. Lock your computer b. Search for apps, settings and files c. Shut down your computer d. All of the above 11. You can navigate to your files and folders in File Explorer by using. a. Address bar **b. Forward and Backward buttons** c. Search function  $\bigcap \bigcup \mathcal{A}$  d. All of the above 12. What is the meaning of "Sleep" in Windows 10? a. Restart the computer in safe mode b. Restart the computer in sleep mode c. Shut down the computer, terminating all the running applications d. Shut down the computer without closing the running applications 13. Windows is the newest version of the Windows operating system. a. 6 b. 7 b. 7 c.  $8.1$  d. 10 14. \_\_\_\_\_\_\_\_\_\_\_\_\_\_is the shortcut to snap app to right a. Window icon + right arrow b. Window icon + left arrow

- 
- c. Window icon + up arrow d. Window icon + down arrow

15. The list contains programs that accomplish a variety of tasks commonly required on a computer. Most of these programs are installed with the Windows 10 operating system, such as Notepad, Snipping Tool, Quick Assit and WordPad.

a. Helper programs b. Necessities

c. Utilities d. Windows Accessories

16. What is the function of an operating system? a. Manage computer's resources very efficiently b. Takes care of scheduling jobs for execution c. Manages the flow of data and instructions d. All of the above

17. Right-click a title to display a menu for performing other action with that title, which may include\_\_\_\_\_\_\_\_\_\_\_\_\_.

a. Unpin from start

b. Pin to taskbar

c. Uninstall

d. All of the above

B. State whether the following statements are True or False.

1. Printers can be classified by the method of their printing.

2. Light pen and joystick are both pointing devices.

3. An optical disk is a secondary storage device of the computer system.

4. Title bar is at the top most line of a Window.

5. A folder cannot contain files as well as subfolders.

6. Recycle Bin does not allow you to easily recover deleted files and folder in Windows,

7. The icon for hidden items is dimmed to differentiate them from items that are not hidden.

8. Microsoft Edge in Windows 10 is the Web browser that is intended to replace Internet Explorer.

9. Cortana is the name of the new built-in browser included in Windows 10. 10. Window key+ PrtScr is the shortcut key to take a screenshot of entire display and save.

## C. Match the following:

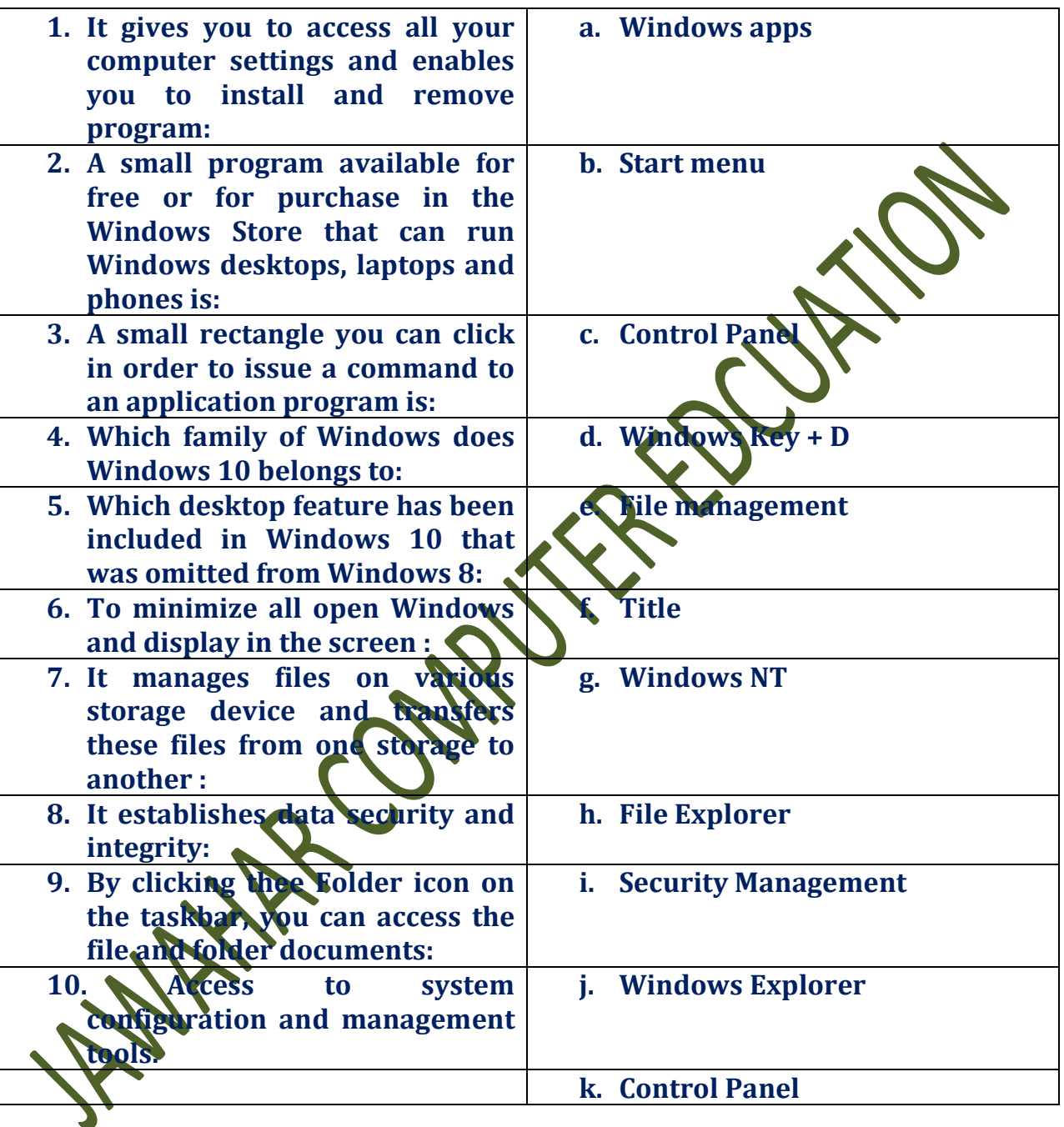

## D. Fill in the blanks.

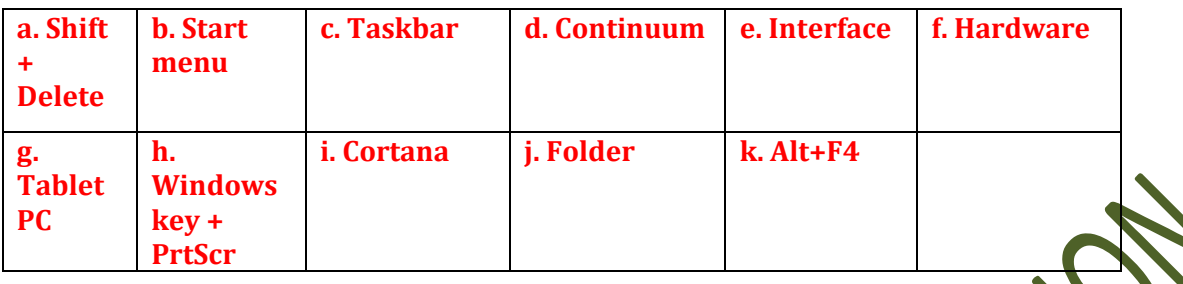

- 1. \_\_\_\_\_\_\_\_\_features allow Windows 10 to adapt to different device type.
- 2. The contain start button, Search box and Notification area.
- 3. A contract is a set of files and folders.

4. The left side of the \_\_\_\_\_\_\_\_\_ contains a list of frequently used folders, including documents, pictures, music and games.

5. \_\_\_\_\_\_\_\_\_\_ key combination is used to permanently delete a file or folder.

6. A common boundary between two computer system is known as \_\_\_\_\_\_\_.

7. A \_\_\_\_\_\_\_\_\_\_ is another type of portable PC, but it can accept handwritten input when the user touches the screen with a special pen.

8. The operating system in the intermediary between program and \_\_\_\_\_\_\_\_\_\_\_\_. 9. \_\_\_\_\_\_\_\_ is the shortcut key to take a screenshot of the entire display and save

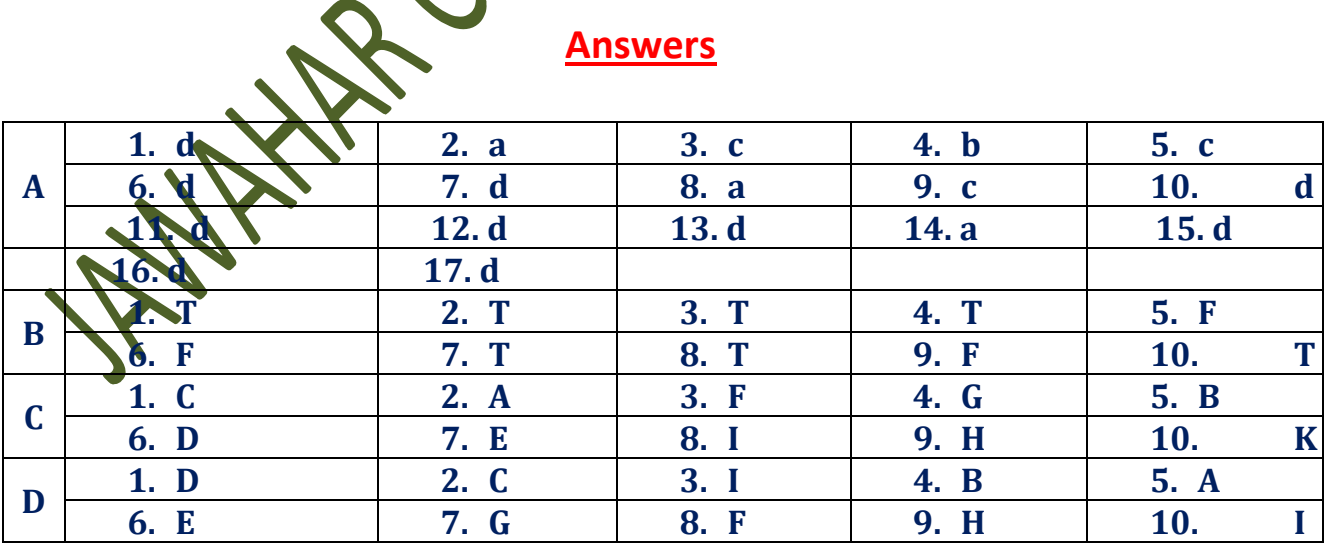